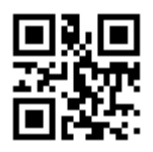

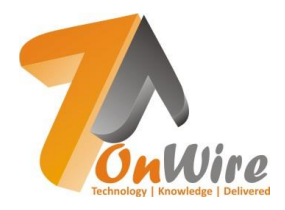

#### Course RH124

# **Red Hat System Administration I**

Course Length : 40 Hours Professional Series : 5 Days Academic Series : 6 Weeks

# **Module 1:**

#### **Get started with Red Hat Enterprise Linux**

• Describe and define open source, Linux distributions, and Red Hat Enterprise Linux.

#### **Module 2:**

#### **Access the command line**

• Log into a Linux system and run simple commands using the shell.

#### **Module 3:**

#### **Manage files from the command line**

• Copy, move, create, delete, and organize files while working from the bash shell.

#### **Module 4:**

#### **Get help in Red Hat Enterprise Linux**

Resolve problems by using local help systems.

#### **Module 5:**

#### **Create, view, and edit text files**

Manage text files from command output or in a text editor.

#### **Module 6:**

#### **Manage local users and groups**

Create, manage, and delete local users and groups, as well as administer local password policies.

#### **Module 7:**

#### **Control access to files**

Set Linux file system permissions on files and interpret the security effects of different permission settings.

#### **Module 8:**

# **Monitor and manage Linux processes**

• Evaluate and control processes running on a Red Hat Enterprise Linux system.

#### **Module 9:**

#### **Control services and daemons**

• Control and monitor network services and system daemons using systemd.

# **Module 10:**

#### **Configure and secure SSH**

• Configure secure command line service on remote systems, using OpenSSH.

# **Module 11:**

# **Analyze and store logs**

Locate and accurately interpret logs of system events for troubleshooting purposes.

# **Module 12:**

#### **Manage networking**

• Configure network interfaces and settings on Red Hat Enterprise Linux servers.

# **Module 13:**

# **Archive and transfer files**

Archive and copy files from one system to another.

# **Module 14:**

#### **Install and update software**

• Download, install, update, and manage software packages from Red Hat and yum package repositories.

# **Module 15:**

#### **Access Linux files systems**

Access, inspect, and use existing file systems on storage attached to a Linux server.

# **Module 16:**

#### **Analyze servers and get support**

• Investigate and resolve issues in the web-based management interface, getting support from Red Hat to help solve problems.

Knowledge | Delivered

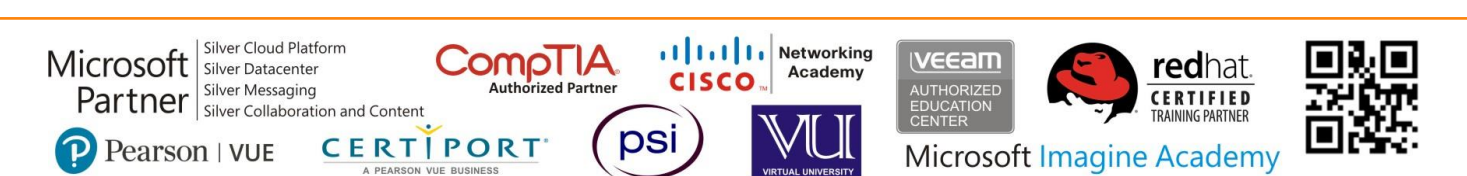

2nd Floor, Shaes Centre, SB - 25, Block 13-C, Above Faysal Bank, Main University Road, Gulshan-e-Iqbal, Karachi, Pakistan. **Tel:** +92-21-34802354-55, **Fax:** +92-21-34830190, **E-mail:** [info@onwire.pk,](mailto:info@onwire.pk) **Web:** [www.onwire.pk](http://www.onwire.pk/)